## *AVG Technologies un CD amorçable de dépannage gratuit sous Linux*

**Mac et Linux** Posté par : JulieM Publiée le : 26/3/2010 15:00:00

AVG Technologies, d $A\otimes$ veloppeur de l'antivirus gratuit le plus utilis $A\otimes$  dans le monde, annonce la sortie d'un nouveau produit gratuit : le CD de dA©pannage AVG

 $D\tilde{A}\odot \tilde{A}$  disponible dans la gamme de produits AVG destin $\tilde{A}\odot$ s aux petites entreprises, il est  $d\tilde{A}$ ©sormais accessible  $\tilde{A}$  tous les clients (y compris les d $\tilde{A}$ ©tenteurs d'une version gratuite d'AVG). Il sert  $\tilde{A}$  relancer des ordinateurs incapables de d $\tilde{A}$ ©marrer ou infect $\tilde{A} \odot$ s d'une mani $\tilde{A}$ "re ne permettant pas un fonctionnement normal.

**Cette offre convaincante contient tous les outils essentiels destinés aux utilisateurs, comprenant :**

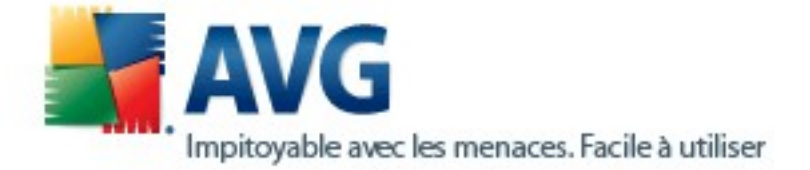

 $\hat{A}$ · un kit d'administration complet,

 $\hat{A}$ · la remise en  $\tilde{A}$ ©tat du syst $\tilde{A}$ ¨me ayant subi des attaques par des virus et des logiciels-espions,

 $\hat{A}$ · la remise en  $\tilde{A}$ ©tat des syst $\tilde{A}$ ¨mes d'exploitation sous Windows,

 $\hat{A}$ · la possibilit $\tilde{A} \otimes$  d'effectuer un d $\tilde{A} \otimes$ marrage sans danger  $\tilde{A}$  partir du CD.

Lors du démarrage d'un ordinateur endommagé en utilisant le CD de dépannage AVG, le logiciel ouvrira automatiquement tous les disques durs de l'ordinateur et les analysera en traquant les virus et programmes malveillants. Par ailleurs, le CD de dépannage rétablira automatiquement sur l'ordinateur une connexion au r©seau s»re. Pour les utilisateurs confirmés, le CD de dépannage AVG comporte également un éditeur de la base de registre Windows, un utilitaire TestDisk destiné à récupérer les fichiers supprimés et partitions perdues, un explorateur de fichiers destin $\tilde{A} \odot \tilde{A}$  naviguer dans les dossiers ainsi qu'un utilitaire Ping de diagnostic réseau de base.

Le CD de dépannage AVG est un utilitaire d'amorçage sous Linux intégrant déjÃ l'essentiel des logiciels de sécurité AVG. Il peut être **téléchargé gratuitement** sur le site Internet d'AVG Technologies, puis gravà © sur n'importe quel CD ou DVD ou enregistrà © directement sur clé USB. Il doit ªtre introduit dans l'ordinateur endommagé pour servir de

disque de restauration.